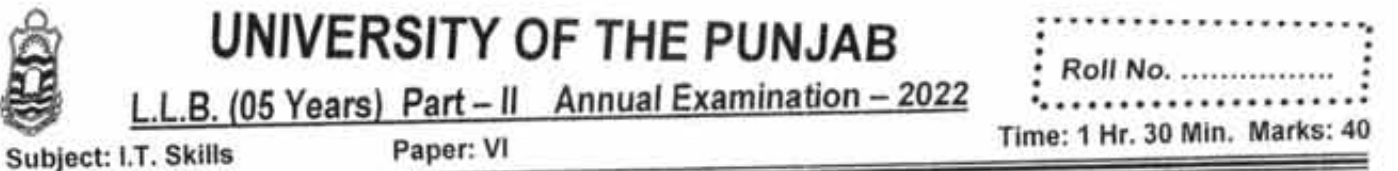

# NOTE: Attempt any FOUR questions. All questions carry equal marks.

- Read the problem statement carefully before attempting to answer.
- $\bullet$ Write definition, draw the diagrams for elaboration. Explanation should be brief & to the point.  $\bullet$
- 1- What is CPU? Explain Machine Cycle with diagram.
- 2- Write down the steps to do the following in Microsoft word.
	- a. How to insert a pictures
	- b. How to use footnotes and page numbers.
	- c. How to insert logo as water mark.
	- d. How to insert cover page.
- 3- What is multitasking and multithreading? Differentiate between them.
- 4- Define computer network. Explain its three main types with real time examples.
- 5- What is internet? Write down its advantages and disadvantages with reference to research & financial transactions.
- 6- What is Refresh Rate, Resolutions and Pixels with reference to computer monitor
- 7- What is computer? Briefly explain main frame computer, minicomputer and Super computer.

# **UNIVERSITY OF THE PUNJAB**

PART-II: Annual - 2018 Examination:- L.L.B. (05 Years)

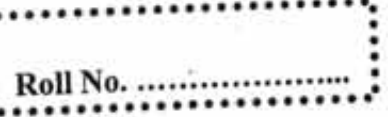

Subject: I.T. Skills **PAPER: VI** 

TIME ALLOWED: 11/2 Hrs. **MAX. MARKS: 40** 

# NOTE: ATTEMPT ANY FIVE QUESTIONS. ALL QUESTIONS CARRY

- Read the problem statement carefully before attempting to answer.
- Write definition, draw the diagram concern if consider, to the point explanation will consider.
- Q1; Write commands/steps to do the following in Microsoft word.
	- How to create a password on a file .
	- How to use layout landscape and portrait
	- How to use footnote. ٠
- Write down the Functions of Operating Systems.  $Q2:$
- What is application software? Give name of three application software you use.  $Q3:$
- Essential Computer Hardware categorized into (04) four types, Explain? Q4:
- Explain Refresh Rate, Resolution and Dot Pitch with reference of Computer Monitor &  $Q5:$ Video card?
- What is Software? Write down (02) two main types of Computer Software with examples, Express Q6: software relation in-between Hardware & User with diagram.

Differentiate between WAN and LAN. O7:

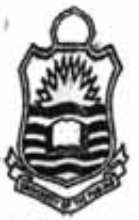

Đ

17

# UNIVERSITY OF THE PUNJAB

 $PART-II: Suppose the matrix  $-2018$$ Examination:- L.L.B. (05 Years)

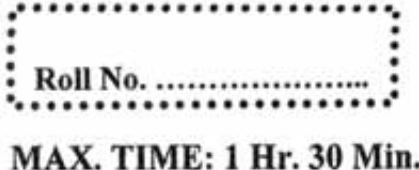

Subject: I.T. Skills **PAPER: VI** 

# **MAX. MARKS: 40**

### NOTE: Attempt any FIVE questions. All questions carry equal marks.

- Read the problem statement carefully before attempting to answer.
- Write definition, draw the diagrams for elaboration. Explanation should be brief  $\&$  to the point.
- ğĿ What is a Computer? Draw block diagram, explains briefly Mainframe, Minicomputer & Supercomputer.
- What is a CPU? Identify its parts, explain Machine Cycle with diagram?  $O2$ :
- What is LCD? Put-up its drawbacks, Differentiate between active matrix LCD and passive  $Q3;$ matrix LCD.
- Describe any three (3) most common type of Application Software.  $O4:$
- How a Computer Mouse interact? Differentiate in between Trackballs, TrackPads and  $OS$ frackPoint.
- Differentiate between WAN and LAN.  $O6:$
- Write commands/steps to do the following in Microsoft word.  $O7:$ 
	- How to create a password on a file ٠
	- How to use subscript and super script ٠
	- How to apply bibliography ٠

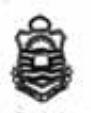

Ç

### UNIVERSITY OF THE PUNJAB

 $\underbrace{\text{L.L.B. (05 Years) Part} - II \quad \text{Annual Exam} - 2019}_{\text{Subject: L.T. Skills}}$ 

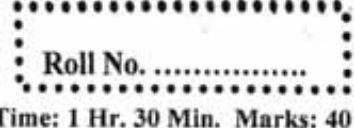

#### NOTE: Attempt any FIVE questions. All questions carry equal marks.

Read the problem statement carefully before attempting to answer. Write definition, draw the diagrams for elaboration. Explanation should be brief & to the point.

- Ql: <sup>A</sup>computer systems have (04) four parts, explain briefly?
- Q2: Describe the (5) five steps with help of which we can compare processors.
- Q3: Explain Refresh Rate, Resolution and Dot Pitch with reference of Computer Monitor & Video card? Video card?
- Q4: What is Software? Write down (02) two main types of Computer Software with examples, Express software relation in-between Hardware & User with diagram.
- O5: Differentiate between Operating system, Utility and application programs.
- Q6: Describe the concept of Buses in a Computer; explain shortly any five external Bus standards.
- Q7: How a Computer Mouse interact? Differentiate in between Trackballs, TrackPads and TrackPoint.

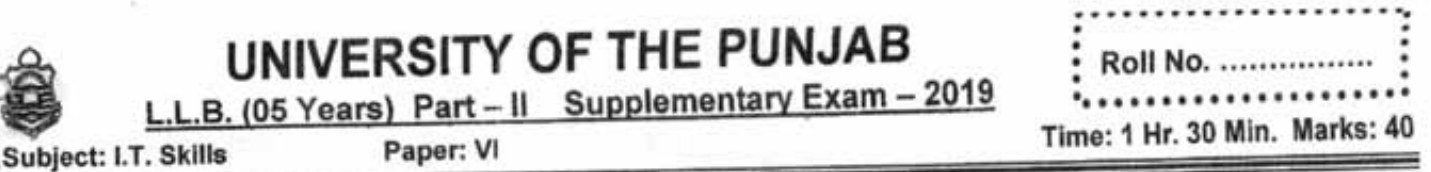

### NOTE: Attempt any FOUR questions. All questions carry equal marks.

- Read the problem statement carefully before attempting to answer.
- Write definition, draw the diagrams for elaboration. Explanation should be brief & to the point.
- Write a procedure to implement a following table in EXCEL Sheet.  $Q1:$

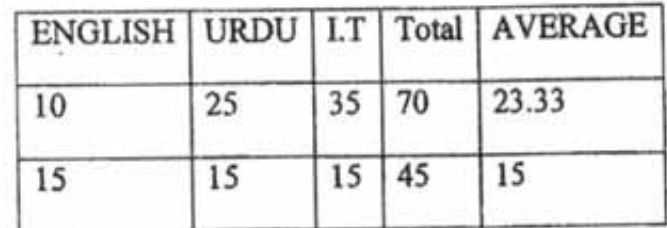

- What is a Computer? Draw block diagram, explains briefly Mainframe, Minicomputer &  $Q2:$ Supercomputer.
- Explain Refresh Rate, Resolution and Dot Pitch with reference of Computer Monitor &  $Q3:$ Video card?

Q4: What is page number, subscript and bibliography in Microsoft office and also write method to use in Microsoft Word

y.

- Q5: Write methods to implement the following in Microsoft PowerPoint
	- 1. Slide show
	- 2. Trarsition sound
	- 3. Printing slides
- Differentiate between LAN and WAN'  $Q6:$
- Differentiate between operating system and Application software's with example.  $Q7:$

#### Page 2 of 2

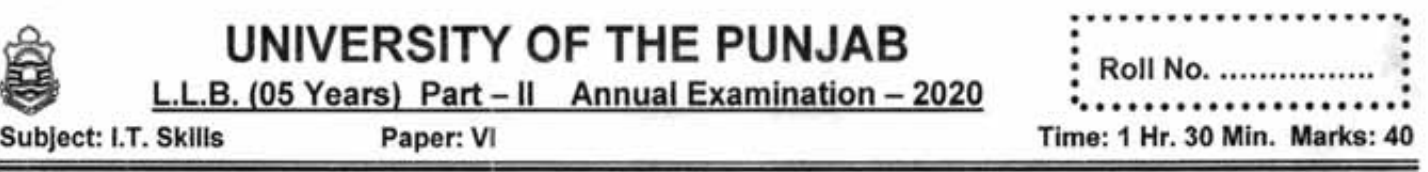

### NOTE: Attempt any FOUR guestions. All questions carry equal marks.

- Read the problem statement carefully before attempting to answer.
- Write definition, draw the diagrams for elaboration. Explanation should be brief & to the point.
- Q. 1: Define Computer, Software, Hardware, Application software and System software.
- Q. 2: Make clear the difference between RAM, ROM, Hard Disk and CD-ROM.
- Q. 3: Write note on different kinds of Computers.
- Q. 4: What is lnternet? Write its advantages.
- Q. 5: How one can insert a picture in a word document? Write the process stepwise.
- Q. 6: Make clear the difference between Relative, Absolute and Mixed mode addresses supported by Microsoft Excel.
- Q. 7: Write a note of different parts of a CPU, Draw a diagram to support your answer.

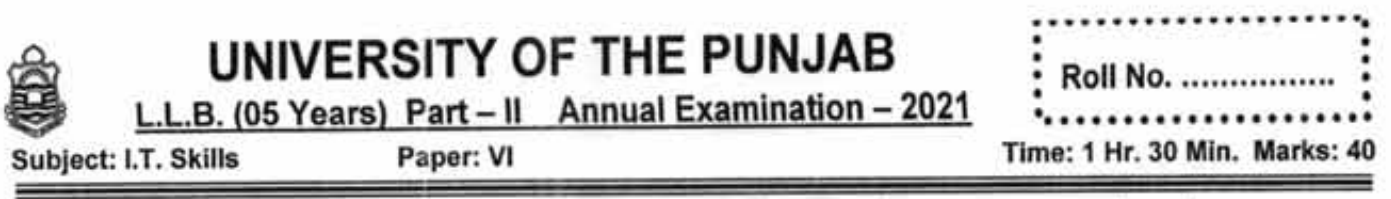

### NOTE: Attempt any FOUR questions. All questions carry equal marks.

- Read the problem statement carefully before attempting to answer. ٠
- Write definition, draw the diagrams for elaboration. Explanation should be brief & to the point.
- 1- Define computer networks. What are its three main types? Explain with examples.
- 2- What is computer? Briefly explain main frame computers, mini computers and Super computers.
- 3- Briefly explain the following with examples
	- a. Anti Virus
	- b. CPU
	- c. Virus
	- d. Processor
- 4- What is internet? Write down its advantages and disadvantages with reference to education & financial transactions.
- 5- What is processor? Explain Machine Cycle with diagram.
- 6- Write down the steps to implement the following in MS excel
	- a. Sheets in a document
	- b. To insert Rows and columns in a sheet
	- c. Set Print Area
	- d. Page Layout

7- What is operating system and its function? Explain Multitasking & Multithreading